Name: Solutions, part 1.

 $\circ$ 

Class  $#$ :

### Math 48B, Lesson 2: Graphs of Polynomial Functions

In this lesson, we make connections between the general form of a polynomial function of degree n, given by

$$
f(x) = a_n x^n + a_{n-1} x^{n-1} + \dots + a_1 x^1 + a_0 x^0
$$

and the graphs of such functions.

#### **GRAPHING BASIC MONOMIALS** 1.

The simplest polynomial functions are monomials in the form

$$
f(x) = x^n \quad \begin{cases} \text{mono} = \text{one} \\ \text{nomial} = \text{term} \end{cases}
$$

Let's use the graphing calculator on Desmos.com to complete the table below.

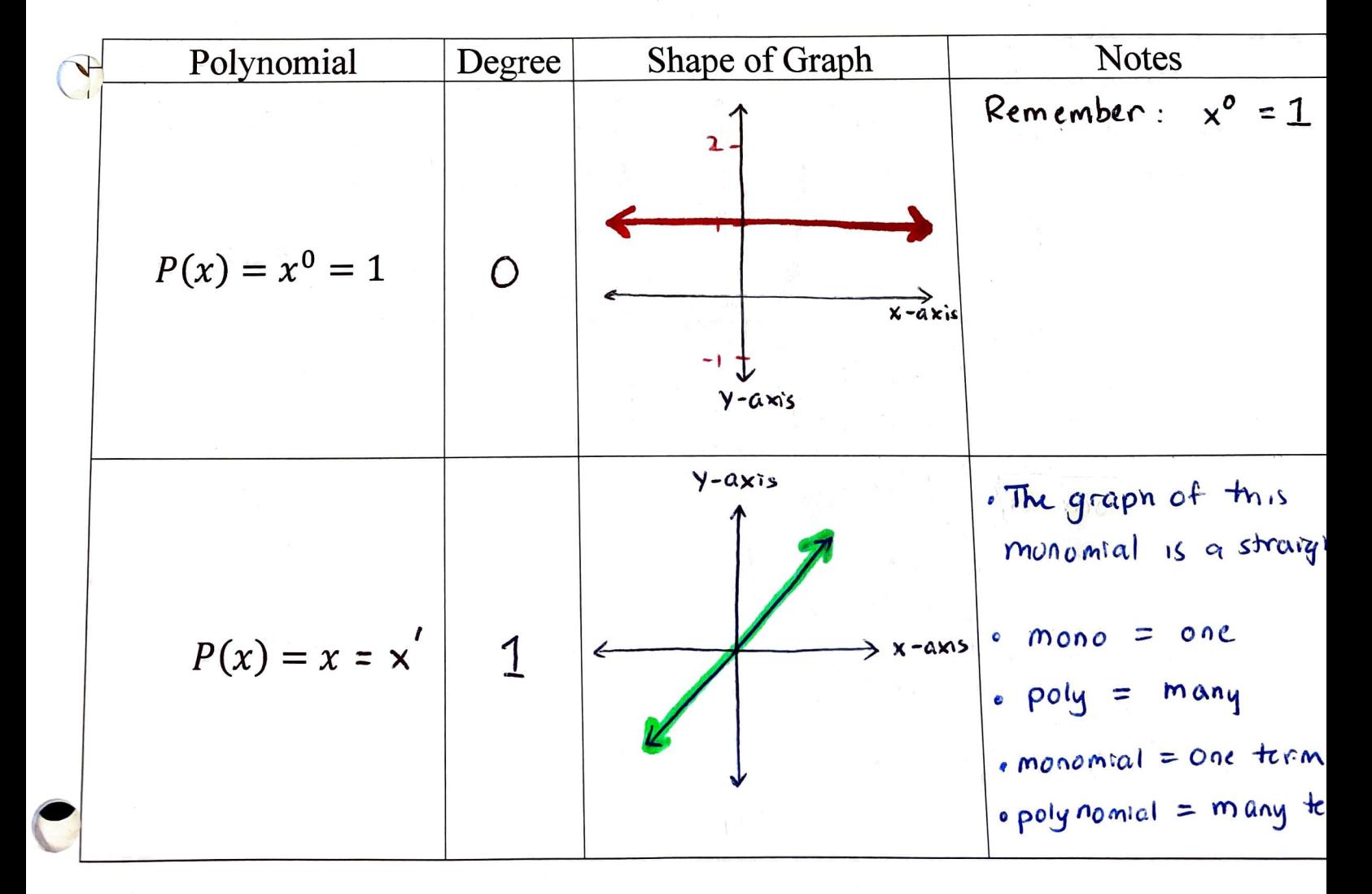

Name:

 $Class #:$ 

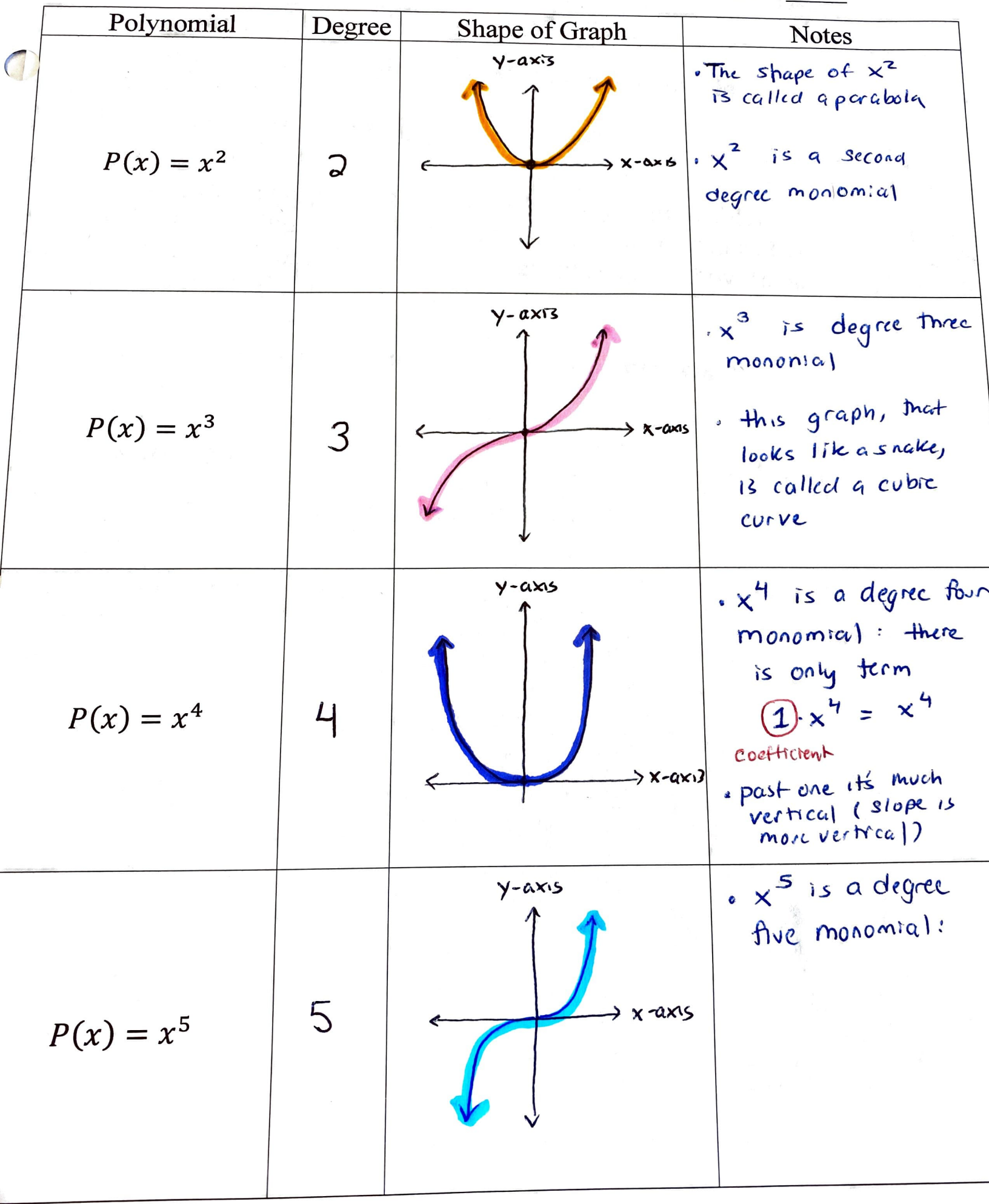

#### TRANSFORMATION OF MONOMIALS  $\overline{2}$ .

Use Desmos.com to graph each of the following functions.

2A. 
$$
P(x) = -x^3
$$
 2B.  $P(x) = (x - 4)^2$  2C.  $P(x) = -\frac{1}{2}x^4 + 4$ 

Compare these graphs to the graphs you found in Problem 1 above. For each function, describe why what you are seeing makes sense. In other words, for the transformations you see in each graph, explain how these transformations relate to the definition of each function.

Let's graph over transformations. We start  
\nProblem 2A : 
$$
P(x) = -\left(x^3\right) = -1 \cdot x^3
$$
  
\nThis scalar takes the  
\noriginal graph of  $x^3$  and  
\nPhys it (or mirror it) about  
\nthe x-axis

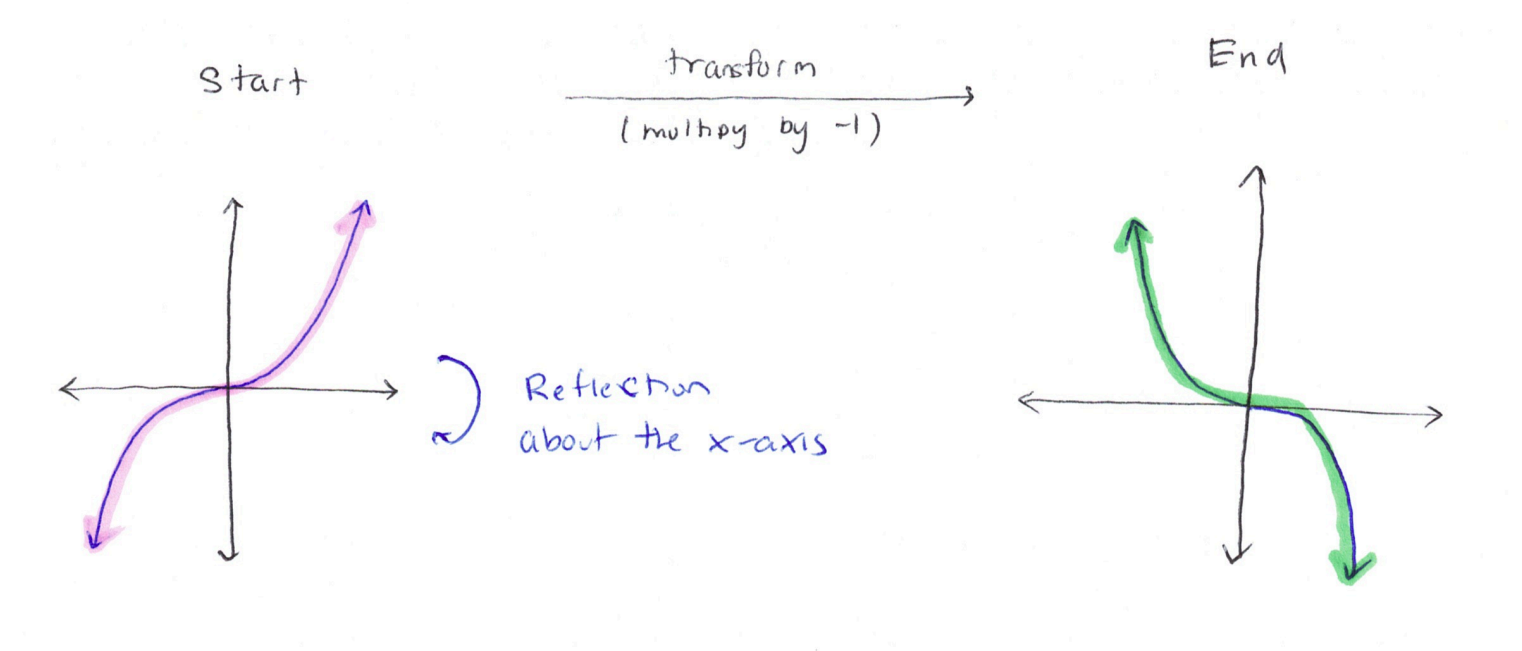

Math 48B: Lesson 2 Handout

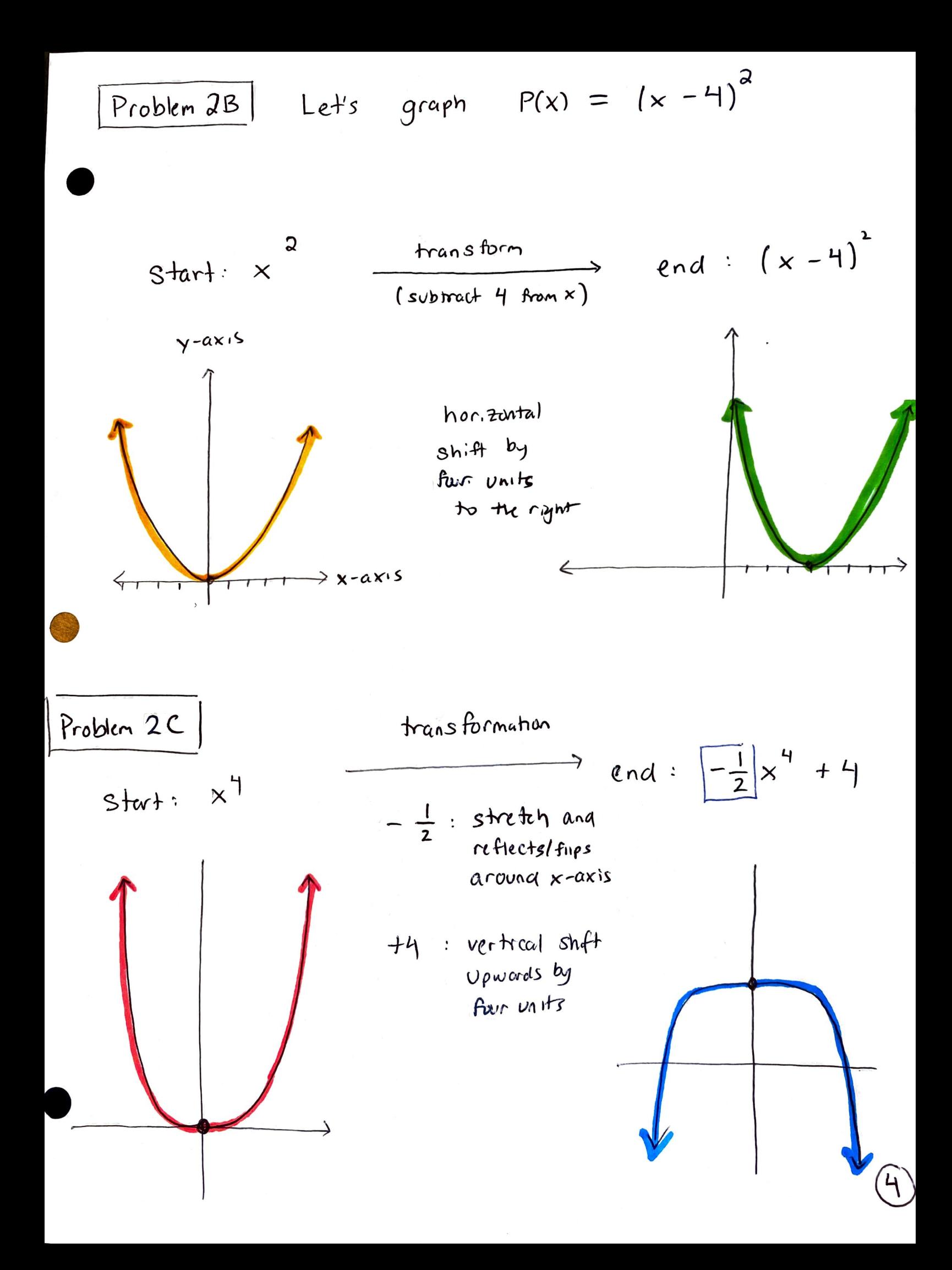

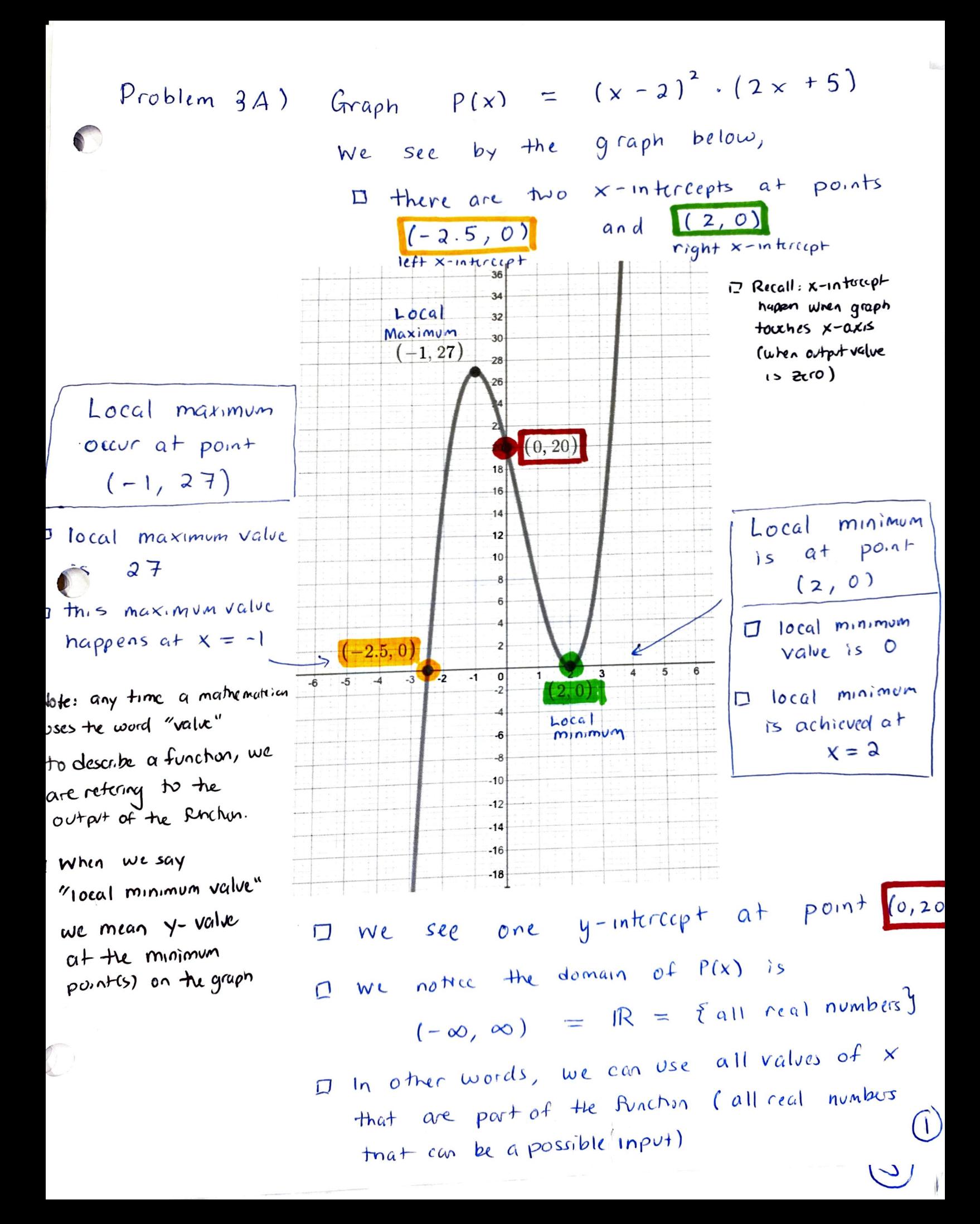

The symbols 
$$
x \rightarrow -\infty
$$
 are read orthogonal  
\n<sup>7</sup> x heads toward negative in finify"  
\n<sup>8</sup>  
\n $\square$  End behavior of out put  $P(x)$   $\leftarrow$  nearly language  
\nRyan's Language:  
\nCalen's Language: D End behavior can also be called long run behavior  
\n $\square$  115 the behavior of the graph as we approach infinity  
\n $\square$  the other direction

 $\langle$ 

The end behavior of  $P(x) = (x-2)^2 (2x+5)$ as  $x \to -\infty$  we see  $y = f(x)$  goes to  $-\infty$ 

 $\overline{2}$ 

(the graph Keeps going down forever):

$$
\lim_{x \to -\infty} P(x) = -\infty
$$
  
x \to -\infty  
1100 + as input x goes to negative in finity

 $^{\prime\prime}$  the of output P(x) is negative infinity."

The end behavior on the right as  $x \rightarrow +\infty$ we see the output  $y = P(x)$  goes to  $+\infty$ (the graph Keeps on going up as we move right)

> $\lim_{x \to 0} P(x) = +\infty$  $\times \rightarrow +\infty$

the limit as input x positive infinity of output P(x) is positive infinity"

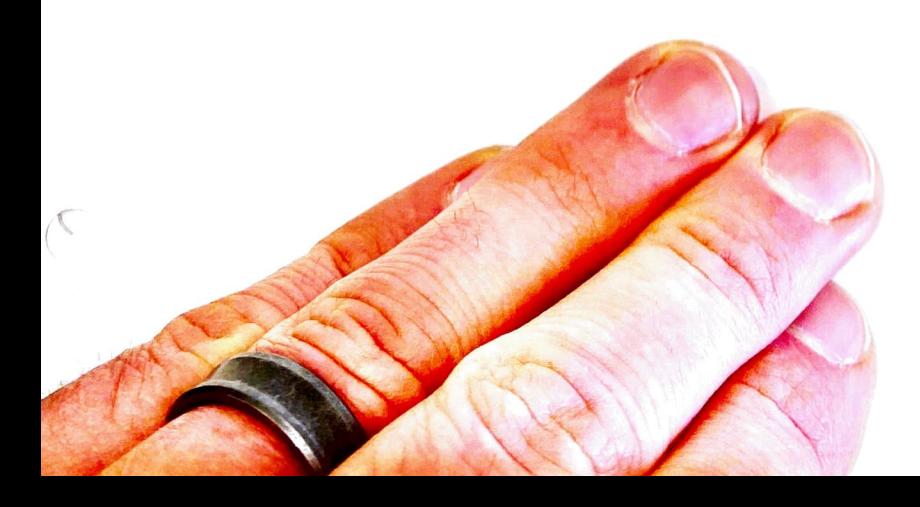

## USE THE ZEROS TO GRAPH A POLYNOMIAL FUNCTION

Consider the following polynomial function:

4.

$$
P(x) = (x + 2)(x - 1)(x - 1)
$$

Find the zeros of this function. Then, Desmos.com to graph this polynomial and specifically identify the location of each zero that you find on the graph.

Remember: 
$$
15
$$
 the zeros of a function happen at  
\nthe x-intercept ( the location where  
\nthe graph integers with x-axis)  
\n $17$  The output value at any x-intercept  
\nis always  $y = 0$  (the "height"  
\nof an x-intercept is zero: hence  
\nwe call these zeros).  
\n $17$  To find the x-intercepts, we  
\n $17$  of the output  $P(x) = 0$  and  $17$   
\n $17$  of the output  $P(x) = 0$  and  $17$   
\n $17$  of the output  $P(x) = 0$  and  $17$   
\n $17$  of the output  $P(x) = 0$  and  $17$   
\n $17$  of the output  $P(x) = 0$  and  $17$   
\n $17$  of the output  $P(x) = 0$  and  $17$   
\n $17$  of the output  $P(x) = 0$  and  $17$   
\n $17$  of the output  $P(x) = 0$ 

Let's find the zeros

$$
P(x) = (x+2) \cdot (x-1) \cdot (x-1) = 0
$$

The zeros of  $P(x)$  are at Points (-2,0) and (1,0)

$$
\begin{array}{c}\n\frac{1}{2} \\
\frac{1}{2} \\
\frac{1}{2} \\
\frac{1}{2} \\
\frac{1}{2}\n\end{array}
$$
\nByelner and get zero,

\n
$$
\begin{array}{c}\n\frac{1}{2} \\
\frac{1}{2} \\
\frac{1}{2} \\
\frac{1}{2}\n\end{array}
$$
\nByelner and get zero,

\n
$$
\begin{array}{c}\n\frac{1}{2} \\
\frac{1}{2} \\
\frac{1}{2} \\
\frac{1}{2}\n\end{array}
$$
\nByelner and get zero,

\n
$$
\begin{array}{c}\n\frac{1}{2} \\
\frac{1}{2} \\
\frac{1}{2} \\
\frac{1}{2}\n\end{array}
$$

 $D If  $a \cdot b = 0$ , then either  
 $a = 0$  or  $b = 0$ .$ SymBolic

FORMAL

Name:

5.

### MORE ABOUT ZEROS OF A POLYNOMIAL FUNCTION

5A. Read the following statement about the real zeros of a polynomial

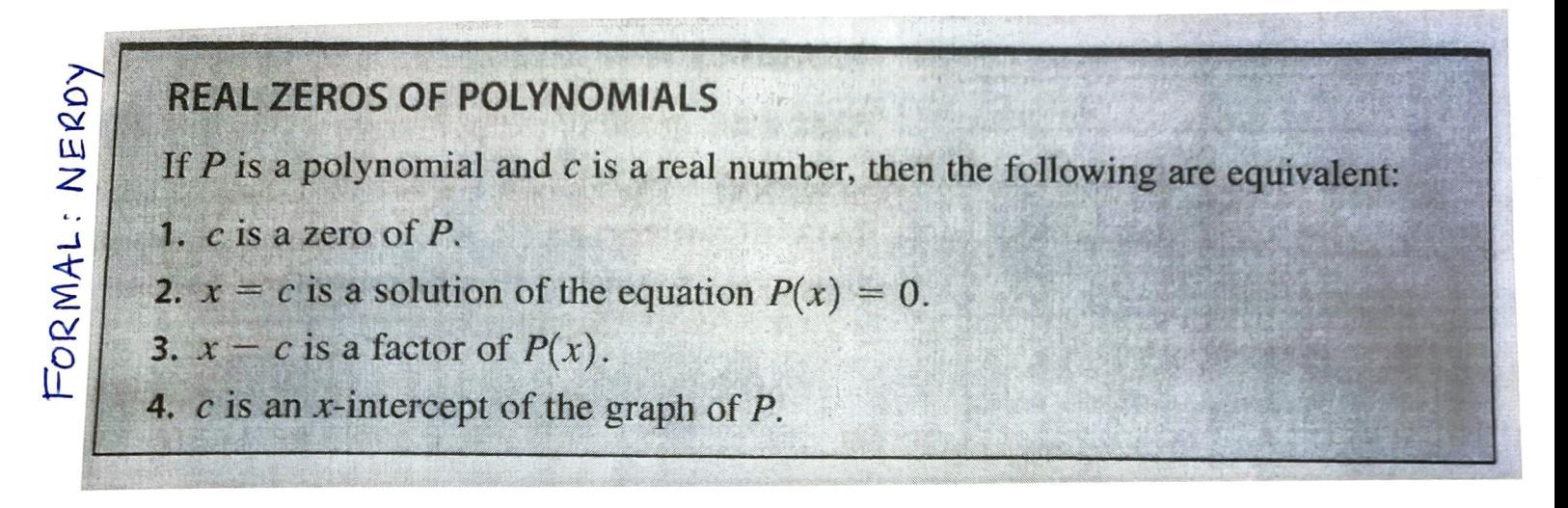

Translate this statement into abuelita language (simple words that you could use to explain the idea to your grandmother). Make sure to capture each of the ideas in full.

If 
$$
P(x) = \begin{bmatrix} a_n x^n + a_{n-1} x^{n-1} + \dots + a_n x^1 + a_0 x^0 \end{bmatrix}
$$
  
\n
$$
\begin{bmatrix} 3 \text{tangleed from of a} \\ h \text{th degree polynomial} \end{bmatrix}
$$
\n1. C is a zero of P if we take  $x = C$   
\nas the input, then output  
\n
$$
P(x) \Big|_{x = C} = P(c) = O
$$
\n
$$
\begin{cases} \text{the output of P at input C} \\ \text{is equal to zero} \end{cases}
$$

2. 
$$
x = c
$$
 is a solution to equation  $P(x) = 0$   
\n  
\nNotice  $P(x) = 0$ , we can write  
\n
$$
0 = \underbrace{0 \cdot x^{n} + a_{n-1} \cdot x^{n-1} + \dots + a_{n}x^{n} + a_{0}x^{n}}_{\text{output}}
$$
\n  
\n
$$
0 \leq \underbrace{0 \cdot x^{n} + a_{n-1} \cdot x^{n-1} + \dots + a_{n}x^{n} + a_{0}x^{n}}_{\text{output}}
$$
\n
$$
0 \leq \underbrace{0 \cdot x^{n} + a_{0} \cdot x^{n}}_{\text{output}} \text{with unknown value for input } x
$$
\n
$$
0 \leq \underbrace{0 \cdot x^{n}}_{\text{output}} \text{with equal zero}
$$
\nHere, the value  $x = c$  forces  $P(x) = P(c)$   
\n
$$
0 \leq \underbrace{0 \cdot x^{n}}_{\text{that}} \text{with equal zero}
$$

# $3. \quad x-c$  is a "factor" of  $P(x)$

a

Recall: The standard form of a polynomial

$$
P(x) = a_n x^n + a_{n+1} x^{n+1} + a_1 x^1 + a_0 x^0
$$
  
standard form

$$
= \bigcirc \left( x - c_1 \right) \cdot \left( x - c_2 \right) \cdots \left( x - c_n \right)
$$

complete factorization of P(x) linear binomial Pactors

When we write PCX) in factored form, we get a copy of x-c in the factorization

4.  $C$  is  $x$ -intercept of the graph of  $P$ 

The point  $(c, c)$  is a point where the graph of  $P(x)$  touches the x-axis.

Let's look back at Problem 3A  $\sqrt{2}$  $P(x) = (x - 2)^{2} \cdot (2x + 5)$ =  $(x - 2) (x - 2) (2x + 5)$ complete factorization of P(x) linear binomial factor we saw the Zuros were at  $(-2.5, 0)$  and  $(2, 0)$  $\Rightarrow x = -2.5$  and  $x = 2$ are both zeros or solution  $\rightarrow$   $P(x) = 0$ 

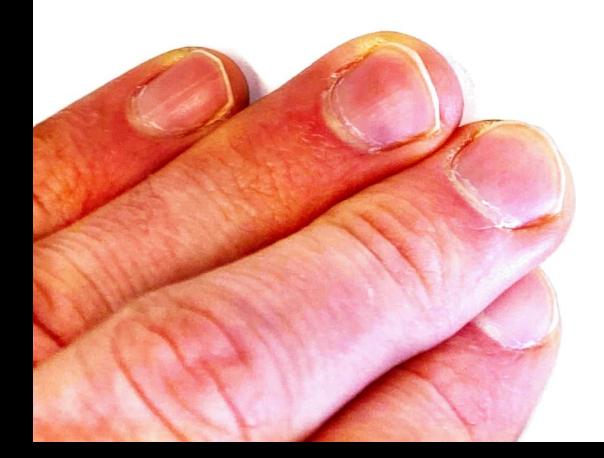